### Практичне заняття

# **АНАЛІЗ НАСЛІДКІВ АВАРІЙНИХ СИТУАЦІЙ НА МЕРЕЖАХ Питання для повторювання**

- Причини зниження подачі води в мережу.
- Які шляхи ліквідації зниження подачі води в мережу?
- В яких межах може змінюватися напір насосного агрегату і як можна керувати положенням робочої точки?
- Чим визивається необхідність реконструкції водопровідних мереж?

#### **Задача**

Для мережі, яка наведена на рис 7, визначити еквівалентну подачу і оцінити можливу абсолютну і відносну максимальну помилку визначення напорів в вузлах, якщо вузол 6 буде невигідним, місцевість плоска, а лінія живить дев'ятиповерхові будинки. Чисельні значення прийняти по додатку А.

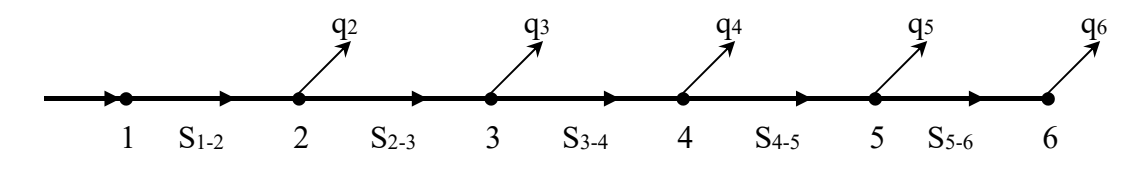

Рисунок – Схема водопровідної мережі.

## **Розв'язування типової задачі.**

Дано:  $q_2 = 10$  л/с;  $q_3 = 20$  л/с;  $q_4 = 10$  л/с;  $q_5 = 20$  л/с;  $q_6 = 20$  л/с;

 $S_{1-2} = 0.001$ ;  $S_{2-3} = 0.002$ ;  $S_{3-4} = 0.003$ ;  $S_{4-5} = 0.002$ ;  $S_{5-6} = 0.004$  (всі опори даються для витрат в л/с).

Еквівалентна подача по мережі визначається за формулою:

$$
Q_{\text{exc}} = \sqrt{\frac{h_{1-7}}{\sum S_i}},
$$

де  $h_{1-6}$  – втрати напору в мережі від вузла 1 до вузла 6;  $\sum S_i$ <sub>- сума</sub> опорів ділянок від вузла 1 до вузла 6.  $\sum S_i = S_{1-2} + S_{2-3} + S_{3-4} + S_{4-5} + S_{5-6} = 0.001 + 0.002 + 0.003 + 0.002 + 0.004 = 0.012$ 

Загальні втрати напору в мережі визначимо, як суму втрат на кожній ділянці (величина цих втрат буде в подальшому необхідною для співставлення їх із втратами, що будуть визначені на основі еквівалентної витрати):

$$
h_{1-2} = S_{1-2} * Q_{1-2}^2 = 0.001 * (20 + 20 + 10 + 20 + 10)^2 = 6.4M,
$$
  
\n
$$
h_{2-3} = S_{2-3} * Q_{2-3}^2 = 0.002 * (20 + 20 + 10 + 20)^2 = 9.8M,
$$
  
\n
$$
h_{3-4} = S_{3-4} * Q_{3-4}^2 = 0.003 * (20 + 20 + 10)^2 = 7.5M,
$$
  
\n
$$
h_{4-5} = S_{4-5} * Q_{4-5}^2 = 0.002 * (20 + 20)^2 = 3.2M,
$$
  
\n
$$
h_{5-6} = S_{5-6} * Q_{5-6}^2 = 0.004 * 20^2 = 1.6M,
$$
  
\n
$$
h_{1-6} = \sum h_{i-j} = 6.4 + 9.8 + 7.5 + 3.2 + 1.6 = 28.5M.
$$

Тоді еквівалентна витрата буде дорівнювати
$$
Q_{\text{exe}} = \sqrt{28.5/0.012} = 48.74 \pi / c.
$$

Втрати напору на ділянках на основі еквівалентної витрати визначаються за формулою:

$$
h'_{1-2} = S_{1-2} * Q_{e\kappa e}^2 = 0.001 * 48.74^2 = 2.38m,
$$
  
\n
$$
h'_{2-3} = S_{2-3} * Q_{e\kappa e}^2 = 0.002 * 48.74^2 = 4.75m,
$$
  
\n
$$
h'_{3-4} = S_{3-4} * Q_{e\kappa e}^2 = 0.003 * 48.74^2 = 7.13m,
$$
  
\n
$$
h'_{4-5} = S_{4-5} * Q_{e\kappa e}^2 = 0.002 * 48.74^2 = 4.75m,
$$
  
\n
$$
h'_{5-6} = S_{5-6} * Q_{e\kappa e}^2 = 0.004 * 48.74^2 = 9.5m.
$$

Абсолютну величину відхилення напорів в вузлах можна знайти виходячи з таких міркувань.

Вільний напір в вузлах визначається за формулою:

$$
H_{i\epsilon}= \Pi_{i\epsilon}-Z_{i,}
$$

де  $\Pi_{iB}$  – п'єзометрична позначка в і – му вузлі;

 $Z_i$  – позначка землі в  $i$  – му вузлі.

При визначенні вільного напору за еквівалентною витратою будемо мати співвідношення:

$$
H'_{i\epsilon} = \Pi'_{i\epsilon} - Z_{i\epsilon}
$$

де  $\text{H}^\prime_\text{\rm \tiny IB}$ та  $\Pi^\prime_\text{\rm \tiny IB}$  – відповідно вільний напір і п'єзометрична позначка в і-му вузлі при використанні еквівалентної витрати.

Тоді різниця вільних напорів в і – му вузлі буде:

$$
\Delta H_{i\epsilon} = H'_{i\epsilon} - H_{i\epsilon} = \Pi'_{i} - Z_{i} - \Pi_{i} + Z_{i} = \Pi'_{i} - \Pi_{i}.
$$

П'єзометричні позначки можна визначити відносно вузла 6 мережі

$$
\Pi_i = \Pi_6 + \sum h_{6-i}
$$

$$
\Pi_i^{\prime} = \Pi_6 + \sum h_{6-i}^{\prime}
$$

де  $\varPi$ <sub>6 - п</sub>'єзометрична позначка у вузлі 6;

 $\sum h_{6-i}, \sum h_{6-i}^{'}$  - сумарні втрати напору в мережі від вузла 6 до і-го вузла, які обчислені за дійсними та еквівалентними витратами відповідно.

Тоді

і

$$
\Delta H_{i\epsilon} = \Pi_6 + \sum h'_{6-i} - \Pi_6 - \sum h_{6-i} = \sum h'_{6-i} - \sum h_{6-i}.
$$

Співставлення відповідних втрат напору представлено в табл. 13. При розрахунках відносного відхилення, враховуючи, що місцевість плоска, Нів визначався за формулою:

$$
H_{i\epsilon} = 42 + \Delta H_{i}
$$

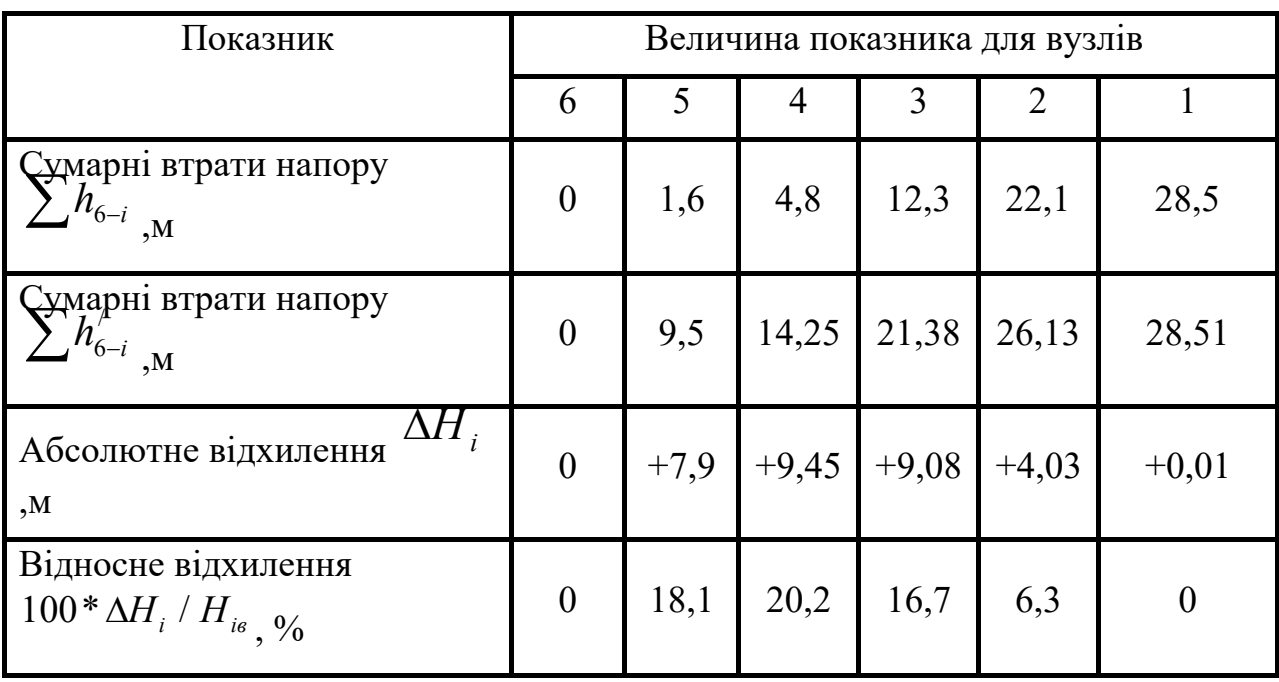

Таблиця 11.1 – Співставлення вільних напорів у вузлах

Із табл. 11.1 видно, що максимальна відносна похибка в визначені вільного напору в вузлах для дев'ятиповерхових будинків досягає 20% в сторону їх завищення.

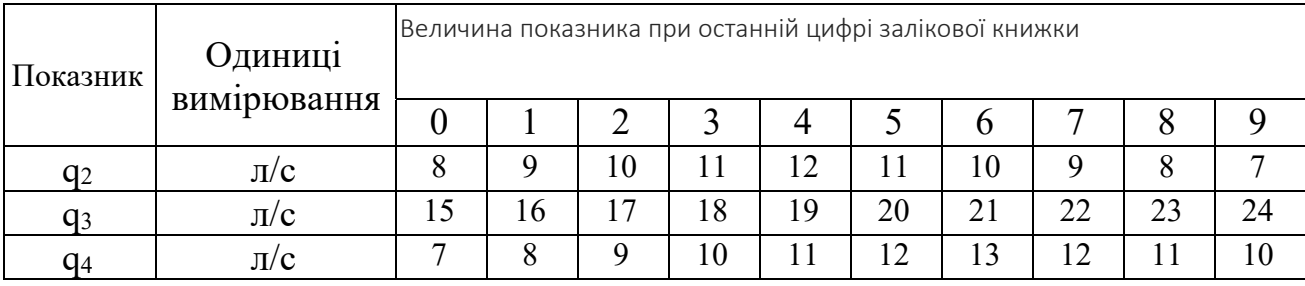

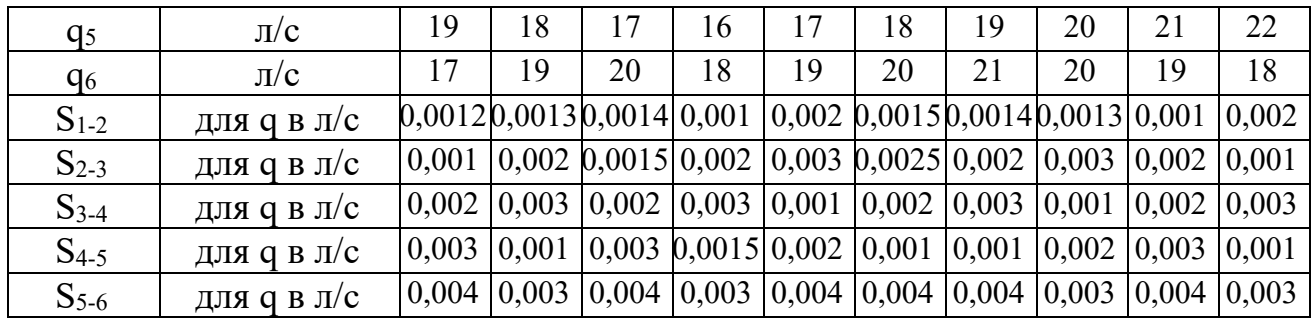

#### **Література**

- 1. Сокольник В.І., Пієнко К.С. Експлуатація водопровідно каналізаційного господарства. Частина 1. Експлуатація систем водопостачання: навчально – методичний посібник. ЗДІА, 2011. 133 с.
- 2. Сокольник В.І., Пієнко К.С. Експлуатація водопровідно каналізаційного господарства. Частина 2. Експлуатація систем водовідведення: навчально – методичний посібник. ЗДІА, 2013. 151 с.
- 3. Нормативні документи: ДБН В.2.5 74:2013.Водопостачання. Зовнішні мережі та споруди. Основні положення проектування.Київ: Міністерство регіонального розвитку, будівництва та житловокомунального господарства України. 2013.
- 4. URL:www.minregion.gov.ua/.../DBN\_V.2.5-74\_2013 (дата звернення: 15.09. 2019). 3. Нормативні документи: Національний стандарт УкраїниВода питна. Вимоги та контролювання якості ДСТУ 7525:2014.Київ: МІНЕКОНОМРОЗВИТКУ.URL:www. http://iccwc.org.ua/docs/dstu\_7525\_2014.pdf (дата звернення: 28.06. 2020).